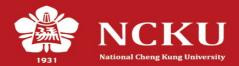

# 1) Go to the website of S.D.A.D.

**National Cheng Kung University Student Development and Activities Division** 1931 · Feedback · Office of Sttudent Affairs · Contact · Site Map · Chinese · NCKU Category Menu Club Bulletin Management System **Bulletin** 2017-11-10 D-24 is an interior space. Please take off your shoes. -2017-11-08 D-24 would require users to wear indoor slippers Club Management System About Us 2017-10-19 The automatic doors (near Sheng-Li Student Dorm No. 2 and 3) to Staff enter D-24 will be temporarily unavailable **Other Divisions** Service Form Military Training Division Regulations

Career Consultant Divisio

n

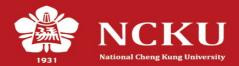

2) Enter the Student Club Information Management System

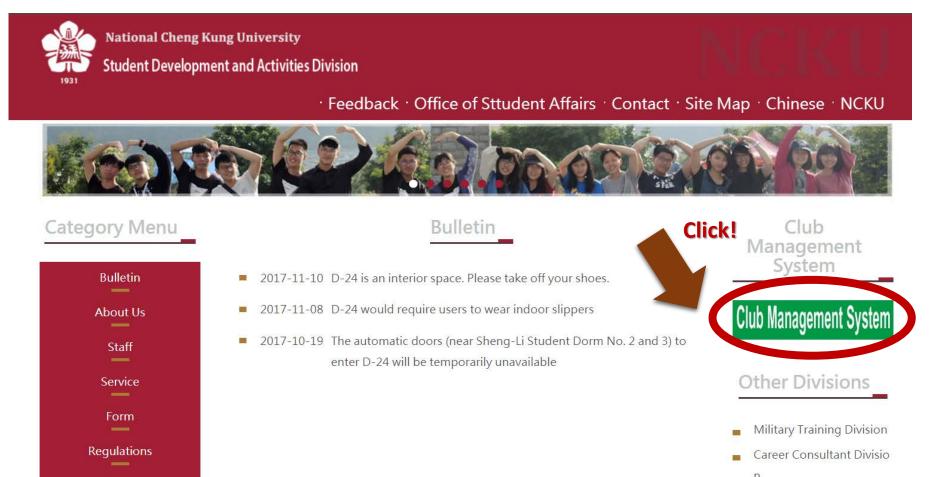

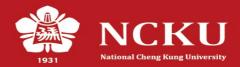

## 3) Search for the club which interests you

| 「動組            | 社團E化系統         | 社團活動查角 社團資料查詢 登7 使用說明 申請課外活動                                                 | 容明                                    | 2018年                     |
|----------------|----------------|------------------------------------------------------------------------------|---------------------------------------|---------------------------|
|                |                | 社團化質: 不永 ● 社團名稱: 不拘 ● 社團名稱: 不拘                                               |                                       |                           |
| -              |                | 查詢結果: 第二 共3頁                                                                 |                                       |                           |
| 代碼             |                | Click!                                                                       | 社團性質                                  | 社團狀態                      |
| 00B61<br>00B64 | Club's Info    | rmation                                                                      |                                       | 正式     詳細       正式     詳細 |
| 00C33          |                |                                                                              | ····································· |                           |
| 00D24          | 爵士樂社           | Jazz Club                                                                    |                                       |                           |
| 00D25          |                | Pop Music Singing Club                                                       | 康樂性                                   |                           |
| 00E32          |                | Wing Chun Association                                                        |                                       |                           |
| 00E33          |                | Golf Club                                                                    |                                       |                           |
| 00G25          | 原住民文化交流社       | Taiwan Indigenous Club                                                       |                                       |                           |
| 00G26          |                | Alumni Association of Kavalan                                                |                                       |                           |
| 00H18          | 中國文學系碩博士生學生自治會 | Graduate students of Chinese Literature Student Association                  | 所學會                                   | 正式詳細                      |
| 01A43          |                | Students Association-Department of Biomedical Engineering                    | 系學會                                   | 正式 詳細                     |
| 01C36          |                | Culinary Art Club                                                            | <br>學藝性                               | 正式詳細                      |
| 01C38          |                | National Cheng Kung University Juggling Club                                 | 學藝性                                   | 正式 詳細                     |
| 01E35          |                |                                                                              |                                       | 正式 詳細                     |
| 01F23          | 巧爾德服務隊         | Child Service Club                                                           | 服務性                                   | 正式詳細                      |
| 01G27          | 北部地區聯合校友會      |                                                                              | 聯誼性                                   | 正式詳細                      |
| 01G28          | 板橋高中校友會        |                                                                              | 聯誼性                                   | 正式詳細                      |
| 01H19          | 土木工程學系研究生學生會   |                                                                              | 所學會                                   | 正式詳細                      |
| 01H20          | 醫學檢驗生物技術學系所學會  | Graduate Student Association of Medical Laboratory Science and Biotechnology | 所學會                                   | 正式詳細                      |
| 01H21          | 行為醫學研究所研究生學生會  | IBM Graduate Student Association                                             | 所學會                                   | 正式詳細                      |

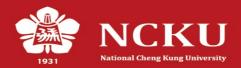

# 4) Click for more information

|       | 社團E化系統         | 社画活動查詢     社画資料查詢     登入     使用説明     申請課外                                   | 舌動證明                                                                                                    |             |      | 201      |
|-------|----------------|------------------------------------------------------------------------------|----------------------------------------------------------------------------------------------------|-------------|------|----------|
|       |                | 社團性質: 不拘 ▼ 社團名稱: 不拘 ▼ 送出                                                     |                                                                                                    |             |      |          |
|       |                | 查詢結果: 第□1▼□頁/ 共3頁                                                            |                                                                                                    |             |      |          |
| 代碼    | 社團名稱           | 英文名稱                                                                         |                                                                                                    | 社團性質        | 社團狀態 |          |
| 00B61 | 绿腳趾            |                                                                              |                                                                                                    | 综合性         | 正式   | 詳細       |
| 00B64 | <br>喜信社        | Joy in Belief Club                                                           |                                                                                                    | 综合性         | 正式   | 詳細       |
| 00C33 | 新奇編織社          |                                                                              | 4                                                                                                    | 學藝性         | 正式   | 詳細       |
| 00D24 | 爵士樂社           | Jazz Club                                                                    |                                                                                                    | <b>東</b> 樂性 | 正式   | 詳細       |
| 00D25 | 流行音樂歌唱社        | Pop Music Singing Club                                                       |                                                                                                    | *           | 正式   | 詳細       |
| 00E32 | 詠春拳社           | Wing Chun Association                                                        | 1                                                                                                    | 1.          |      |          |
| 00E33 |                | Golf Club                                                                    |                                                                                                    | 體能性         |      | CK<br>詳細 |
| 00G25 | 原住民文化交流社       | Taiwan Indigenous Club                                                       |                                                                                                    | 聯誼性         |      | 評紙       |
| 00G26 | 蘭友會            | Alumni Association of Kavalan                                                |                                                                                                    | 聯誼性         | 正式   | 詳細       |
| 00H18 | 中國文學系碩博士生學生自治會 | Graduate students of Chinese Literature Student Association                  | F                                                                                                    | 所學會         | T    | 詳細       |
| 01A43 | 生物醫學工程學系系學會    | Students Association-Department of Biomedical Engineering                    |                                                                                                    | -           |      | 詳細       |
| 01C36 | 餐飲廚藝社          | Culinary Art Club                                                            |                                                                                                    |             |      | Œ        |
| 01C38 | 雜耍技術交流社        | National Cheng Kung University Juggling Club                                 | More Det                                                                                                    | tails       |      | 開        |
| 01E35 |                |                                                                              |                                                                                                    |             |      | E        |
| 01F23 | 巧爾德服務隊         | Child Service Club                                                           | j.                                                                                                    | 服務性         | 正式   | 詳細       |
| 01G27 | 北部地區聯合校友會      |                                                                              |                                                                                                    | 聯誼性         | 正式   | 詳細       |
| 01G28 | 板橋高中校友會        |                                                                              | , in the second second s | 聯誼性         | 正式   | 詳細       |
| 01H19 | 土木工程學系研究生學生會   |                                                                              | F                                                                                                    | 所學會         | 正式   | 詳細       |
| 01H20 | 醫學檢驗生物技術學系所學會  | Graduate Student Association of Medical Laboratory Science and Biotechnology | F                                                                                                    | 所學會         | 正式   | 詳細       |
| 01H21 | 行為醫學研究所研究生學生會  | IBM Graduate Student Association                                             | F                                                                                                    | 所學會         | 正式   | 詳細       |

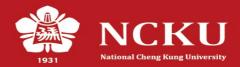

5) Contact the club with the popped out information

| 成大 活 | 🗋 mis.osa.ncku.edu | .tw/club2/clu  | ıb_new/club_detail_view.php?orgid=00E33 - Google Chrome                                           | _ <b>D</b> X |              | 6        |                          |                |                                         |   |
|------|--------------------|----------------|---------------------------------------------------------------------------------------------------|--------------|--------------|----------|--------------------------|----------------|-----------------------------------------|---|
|      | i mis.osa.ncku.e   | edu.tw/club    | o2/club_new/club_detail_view.php?orgid=00E33                                                      |              |              | 申請課外活動證明 |                          |                | 2018年01月09                              | E |
|      |                    |                | 社團詳細資料                                                                                            |              | 胡月           | ▼ 話出查詢   |                          |                |                                         |   |
|      |                    | 社團編號           |                                                                                                   |              |              |          |                          |                |                                         |   |
|      |                    | 社團名稱           | 高爾夫球社<br>Club's Name<br>Golf Club                                                                 |              |              |          | 社團性質       綜合性       綜合性 | 社團狀態   正式   正式 | 詳細                                      |   |
|      |                    | (英)<br>社長姓名    | 張庭瑜                                                                                               |              |              |          | 學藝性                      | 正式             |                                         |   |
| 0    |                    | Leader<br>Name | CHANG TING YU Leader's Name                                                                       |              |              |          |                          | 正式             | 言葉細                                     |   |
|      |                    | 社團<br>Email    | wayne21tw@hotmail.com Club's Email                                                                |              |              |          | 龍能住                      | Cli            |                                         |   |
| 0    |                    | 輔導老師           | 彭怡千                                                                                               |              |              |          | 聯谊性                      |                |                                         |   |
|      |                    |                | 透過專業師資培訓課程,輔以幹部團隊多元活動,打<br>造學生入門學習平台!                                                             |              |              |          | 聯誼性       所學會            | 正式             | 詳細                                      |   |
|      |                    | 社團簡介           | 主要課程由專業高球教練彭怡千安排,輔以社團幹部<br>規劃多元活動(社團聯誼、賽試觀賞、下場體驗、活動<br>競賽),另設大專盃培訓營集體練習,提供有興趣者輕<br>鬆卻又不失專業性的學習平台! |              |              | More D   | etails                   |                |                                         |   |
| 0    |                    | 例行活動<br>時間     | 星期四晚上19:00~21:00 Course Sched                                                                     | ule          |              |          | 服務性                      | 正式             | 田<br>詳細                                 |   |
| 0    |                    | 主要活動<br>場地     | <sup>輝展高爾夫練習場</sup> Facebook Fan                                                                  | page         |              |          | 聯誼性                      | 正式             | (1) (1) (1) (1) (1) (1) (1) (1) (1) (1) |   |
| 0    |                    | 網頁網址           | http://www.facebook.com/groups/262041187163346/                                                   |              |              |          | 所學會                      | 正式             | 部組                                      |   |
| 0    |                    |                |                                                                                                   |              | Biotechnolog | у        | 所學會                      | 正式             | 詳細                                      |   |
| 0    |                    |                |                                                                                                   |              |              |          | 所學會                      | 正式             | 部制                                      |   |